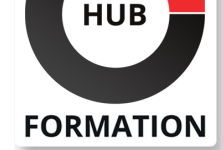

### **ET METIERS DE L'INFORMATIQUE**

# Formation Java, programmation avancée

N° ACTIVITÉ : 11 92 18558 92 TÉLÉPHONE : 01 85 77 07 07 E-MAIL : inscription@hubformation.com

Ce cours a un double objectif. D'une part, approfondir certains aspects avancés du langage (les types génériques, les annotations, la programmation réflexive, le chargement des classes). D'autre part, présenter un panorama synthétique des principales librairies concernant les thèmes suivants : la gestion des threads, les communications via le réseau, l'administration et la supervision des applications. Ce cours insiste par ailleurs sur les techniques architecturales associées.

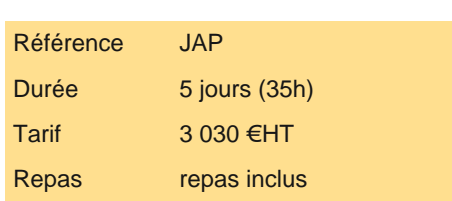

# **SESSIONS** PROGRAMMÉES

### A DISTANCE (FRA)

 du 12 au 16 mai 2025 du 21 au 25 juillet 2025 du 13 au 17 octobre 2025

### PARIS

 du 7 au 11 juillet 2025 du 6 au 10 octobre 2025

### **LYON**

 du 12 au 16 mai 2025 du 21 au 25 juillet 2025 du 13 au 17 octobre 2025

VOIR TOUTES LES DATES

| Maîtriser les aspects avancés du langage Java 

- Mettre en oeuvre la programmation concurrente à base de threads
- | Mettre en oeuvre différentes techniques de communication (Socket, RMI, JMS)
- Identifier le modèle de sécurité et le chargement des classes Java
- | Administrer une application Java via JMX, surveiller la JVM
- | Mettre en oeuvre la programmation réflexive

### Public

**Objectifs** 

- | développeurs
- ingénieurs
- | chefs de projets proches du développement

## **Prérequis**

| Bonnes connaissances du langage Java | Expérience requise en programmation Java

## Programme de la formation

### **Quelques aspects avancés du langage**

- | Les Inner Classes. Les classes anonymes.
- | La redéfinition covariante des méthodes (jdk1.5).
- Les nouvelles boucles for (jdk1.5).
- Les Import Static (jdk1.5).
- L'auto-boxing, auto-unboxing (jdk1.5). Les varargs (jdk1.5).
- | Les types énumérés (jdk1.5). Utilisation et définition.

| Les types génériques (jdk1.5). L'utilisation et la définition de types génériques simples. 

| La généricité et la relation de sous-typage. 

| Les types génériques à l'exécution, les types génériques et l'instanciation, les types génériques et les tableaux. 

| Les méthodes génériques. L'utilisation simultanée des types génériques et non génériques. 

| Les annotations (jdk1.5 et jdk1.6). Principes. Les annotations prédéfinies

(@override, @deprecated, @generated...). 

La définition de nouvelles annotations.

Les méta-annotations (@Retention, @Target, @Documented, @Inherited).

- L'utilisation réflexive des annotations..
- Support du wildcard dans le classpath (jdk1.6).
- | Nouveautés sur les collections (jdk1.5 et jdk1.6) : les Queues, les
- ConcurrentMap...
- |

#### **La programmation concurrente**

| Définitions relatives à la programmation concurrente : les threads. 

| La création/destruction des threads. Ordonnancement des threads. 

La synchronisation des threads. Le verrouillage des méthodes et des instructions (synchronized). Les moniteurs.

Principes méthodologiques pour la conception d'applications multithreadées.

Les problèmes posés par la programmation multithread.

| Le problème de l'interblocage (caractérisation, évitement, prévention, détection). Le problème de la famine. 

| La librairie concurrente de JDK1.5. Les nouvelles collections. 

| Les nouveaux outils de synchronisation : les verrous partagés/exclusifs, les sémaphores, les barrières cycliques. 

| Travaux pratiques Construction d'une application concurrente avec synchronisation et résolution d'interblocage.

#### **La communication par socket**

Rappels sur les principaux concepts réseaux.

La programmation en mode non connecté (par datagram). Le modèle Peer to Peer.

La communication en mode connecté (par stream).

| Le modèle client/serveur. Serveur séquentiel versus serveur concurrent. Utilisation de la sérialisation. 

| La librairie nio. Les buffers, channels. Les sélecteurs et leur utilisation. 

| Travaux pratiques Programmation de l'étude de cas en mode client-serveur (séquentiel et concurrent).

#### **La communication par invocation de méthode distante : RMI**

| Les principes généraux. 

| Les classes de base. 

| Le service de nommage. 

| Le processus de développement du client et du serveur.

Les contraintes de sécurité et de chargement de classes.

| Travaux pratiques Programmation de l'étude de cas à l'aide de RMI.

#### **La communication par messages : JMS**

| Les principes généraux de la communication par messages. 

| Les concepts de JMS, les interfaces et les classes correspondantes. 

Les différentes formes de messages.

La communication en mode point à point.

La communication en mode publish/subscribe.

| Travaux pratiques Programmation de l'étude de cas à l'aide de JMS.

#### **La sécurité et le chargement de classes**

| Les aspects avancés et moins connus de la JVM. 

Les mécanismes liés à la JVM pour assurer la sécurité.

Le modèle de sécurité de Jdk1.2 : les permissions, les politiques, les domaines de sécurité.

Le gestionnaire de sécurité et le contrôleur d'accès.

Les mécanismes de chargement de classes.

| Le développement de chargeurs de classes spécifiques.

#### **Présentation de JMX (Java Management Extension)**

| La distinction entre l'application à administrer et l'application d'administration. 

Les concepts de JMX : MBean, MBeanServer, Agent, Connector.

Les API JMX.

La mise en oeuvre des différentes catégories de Mbeans (standard, dynamiques, model).

| L'utilisation des adaptateurs et des connecteurs. 

| Les consoles d'administration. 

| Travaux pratiques Mise en place d'une couche d'administration-supervision pour l'étude de cas.

#### **La programmation réflexive**

Objectifs et principes.

Le chargement de classes. L'objet Class.

Découverte dynamique des informations (propriétés et méthodes) relatives à une classe ou à un objet.

| Instanciation dynamique. 

| Invoquer une méthode. 

| La réflexivité des annotations en Java 5.

## Méthode pédagogique

Chaque participant travaille sur un poste informatique qui lui est dédié. Un support de cours lui est remis soit en début soit en fin de

# Méthode d'évaluation

Tout au long de la formation, les exercices et mises en situation permettent de valider et contrôler les acquis du stagiaire. En fin de formation, le stagiaire complète un QCM d'auto-évaluation.

# Suivre cette formation à distance

Voici les prérequis techniques pour pouvoir suivre le cours à distance :

| Un ordinateur avec webcam, micro, haut-parleur et un navigateur (de préférence Chrome ou Firefox). Un casque n'est pas nécessaire suivant l'environnement.

| Une connexion Internet de type ADSL ou supérieure. Attention, une connexion Internet ne permettant pas, par exemple, de recevoir la télévision par Internet, ne sera pas suffisante, cela engendrera des déconnexions intempestives du stagiaire et dérangera toute la classe.

| Privilégier une connexion filaire plutôt que le Wifi.

| Avoir accès au poste depuis lequel vous suivrez le cours à distance au moins 2 jours avant la formation pour effectuer les tests de connexion préalables.

| Votre numéro de téléphone portable (pour l'envoi du mot de passe d'accès aux supports de cours et pour une messagerie instantanée autre que celle intégrée à la classe virtuelle).

| Selon la formation, une configuration spécifique de votre machine peut être attendue, merci de nous contacter.

| Pour les formations incluant le passage d'une certification la dernière journée, un voucher vous est fourni pour passer l'examen en ligne.

| Pour les formations logiciel (Adobe, Microsoft Office...), il est nécessaire d'avoir le logiciel installé sur votre machine, nous ne fournissons pas de licence ou de version test.

| Horaires identiques au présentiel.

## **Accessibilité**

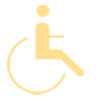

Les sessions de formation se déroulent sur des sites différents selon les villes ou les dates, merci de nous contacter pour vérifier l'accessibilité aux personnes à mobilité réduite.

Pour tout besoin spécifique (vue, audition...), veuillez nous contacter au 01 85 77 07 07.